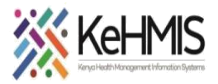

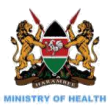

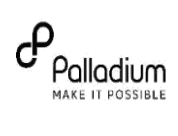

## **KenyaEMR HTS Module User Job Aid**

Last updated July 2023 KenyaEMR v18.6.1 and above

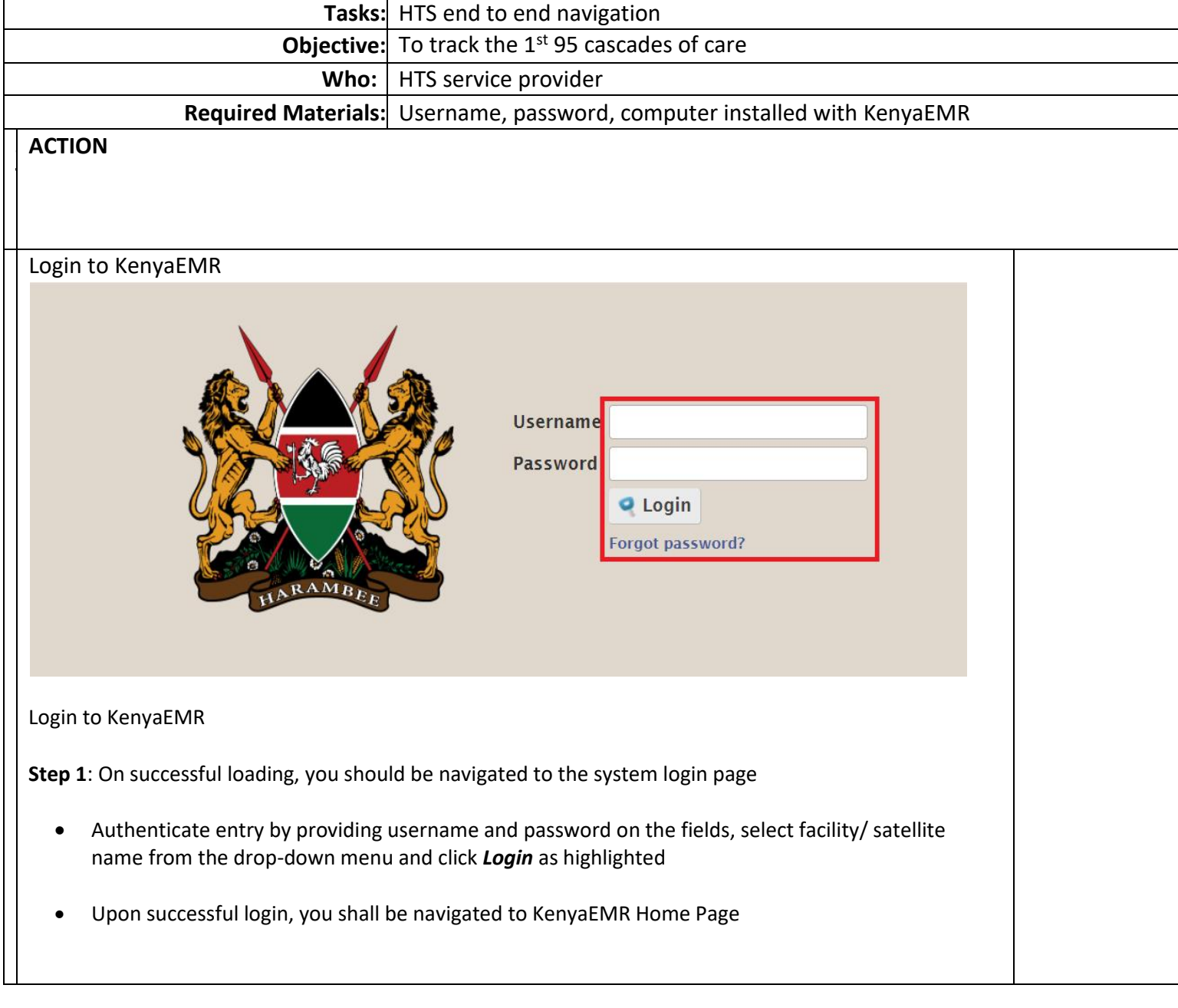

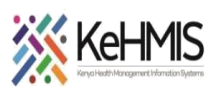

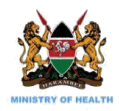

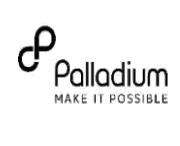

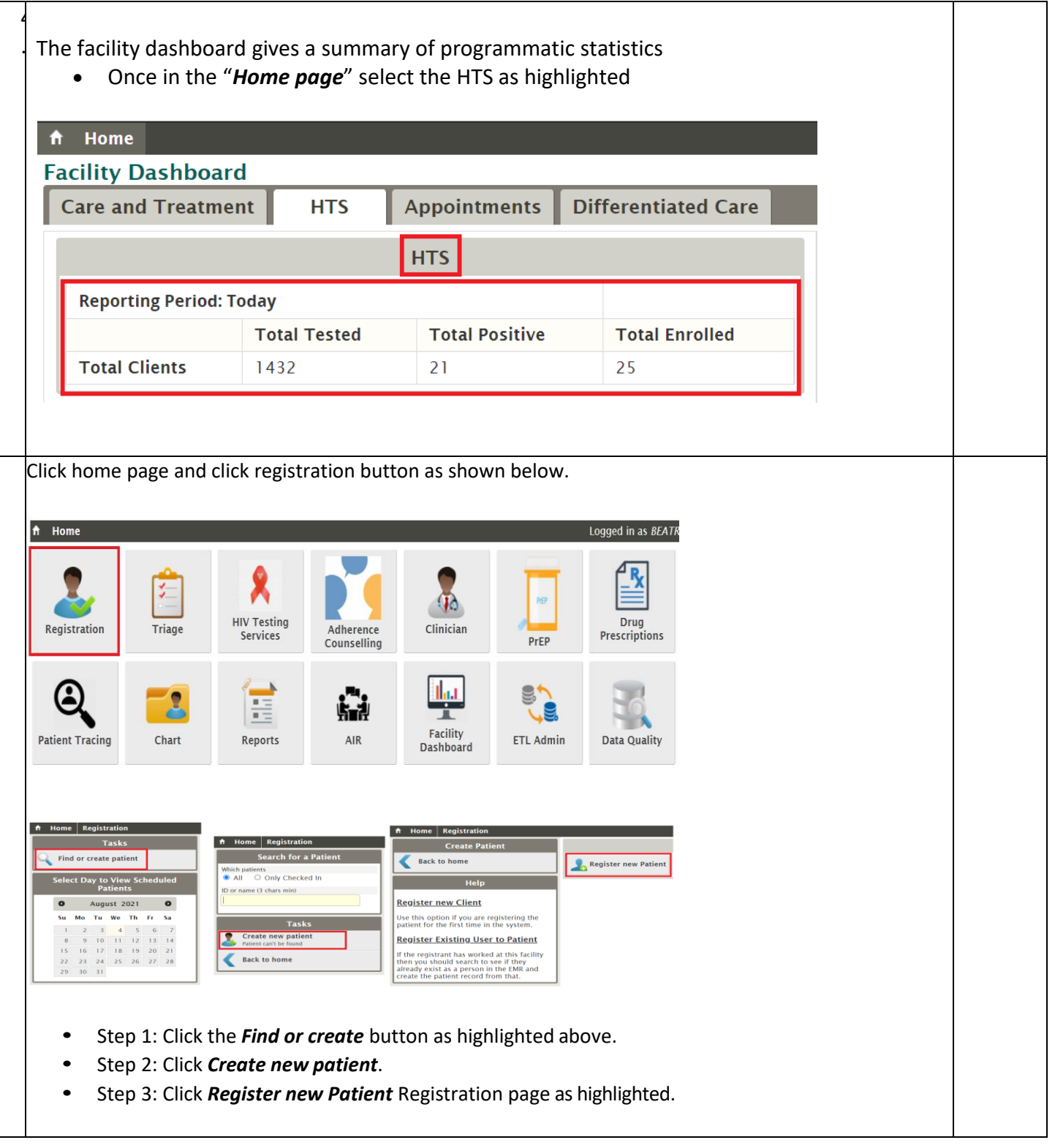

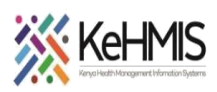

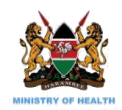

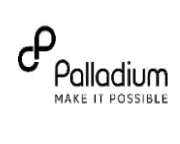

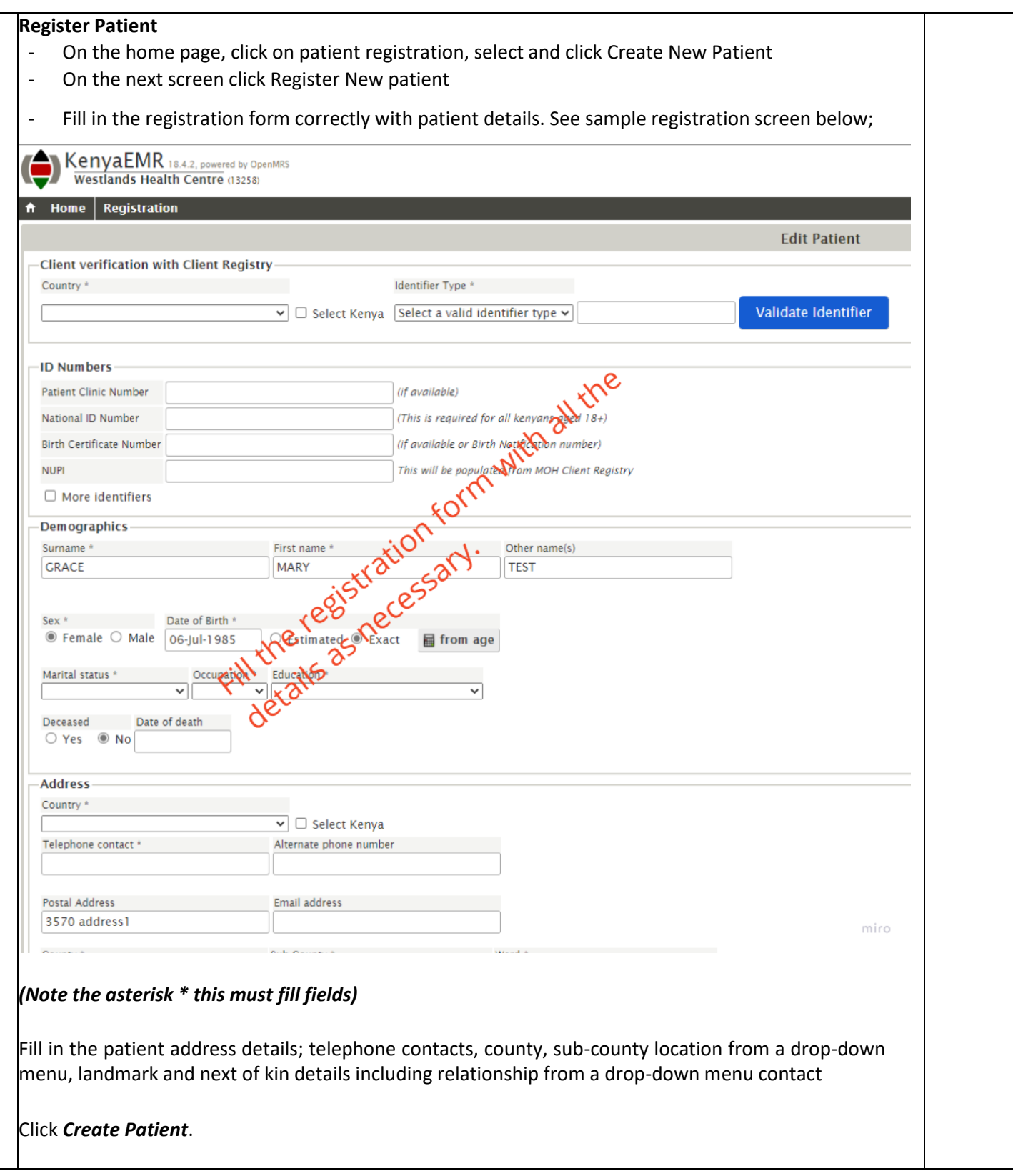

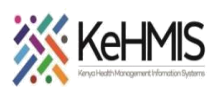

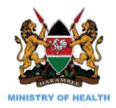

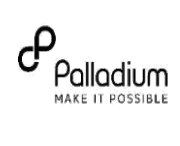

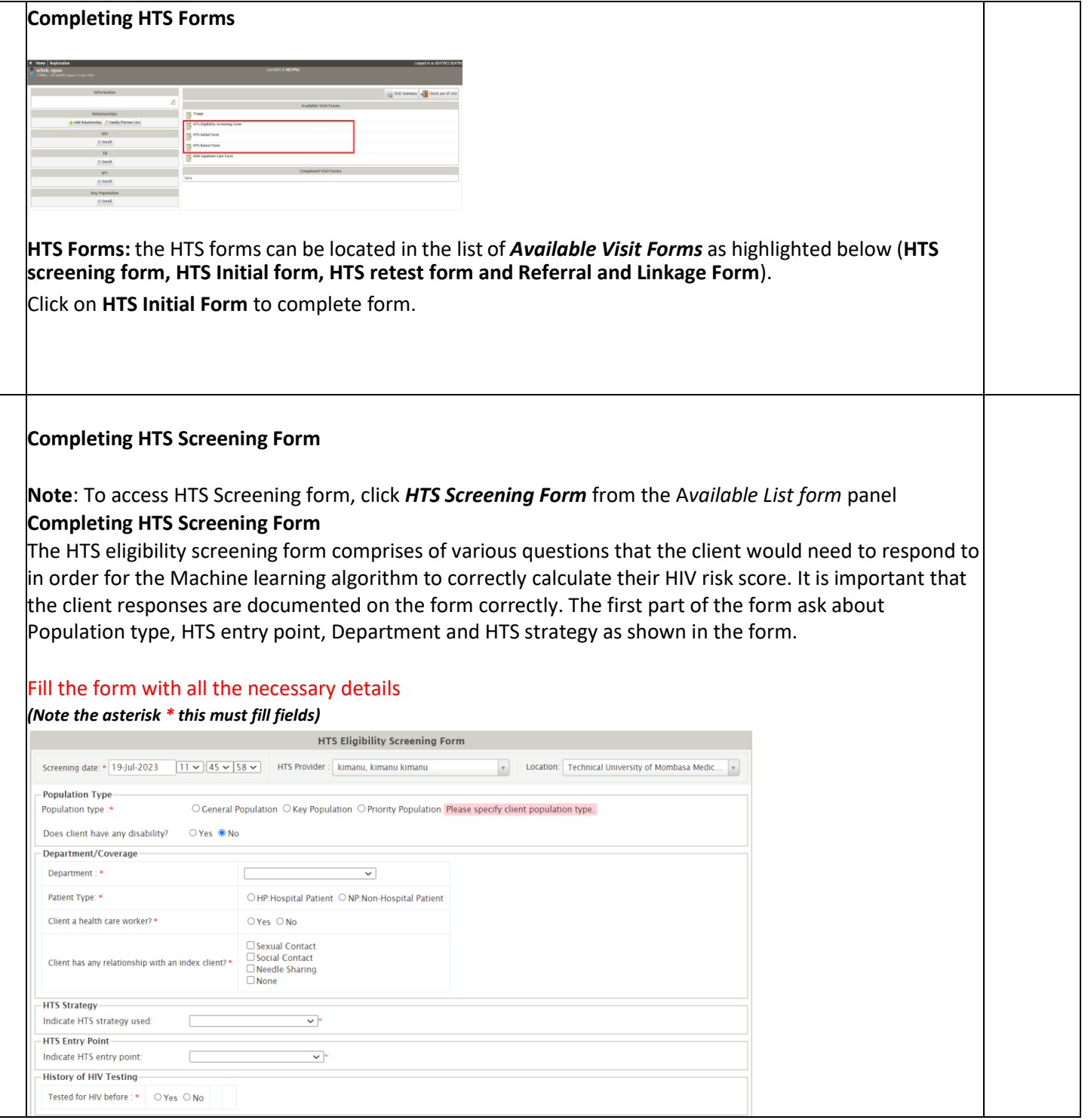

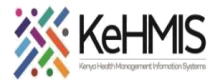

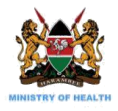

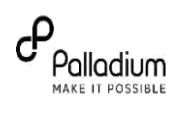

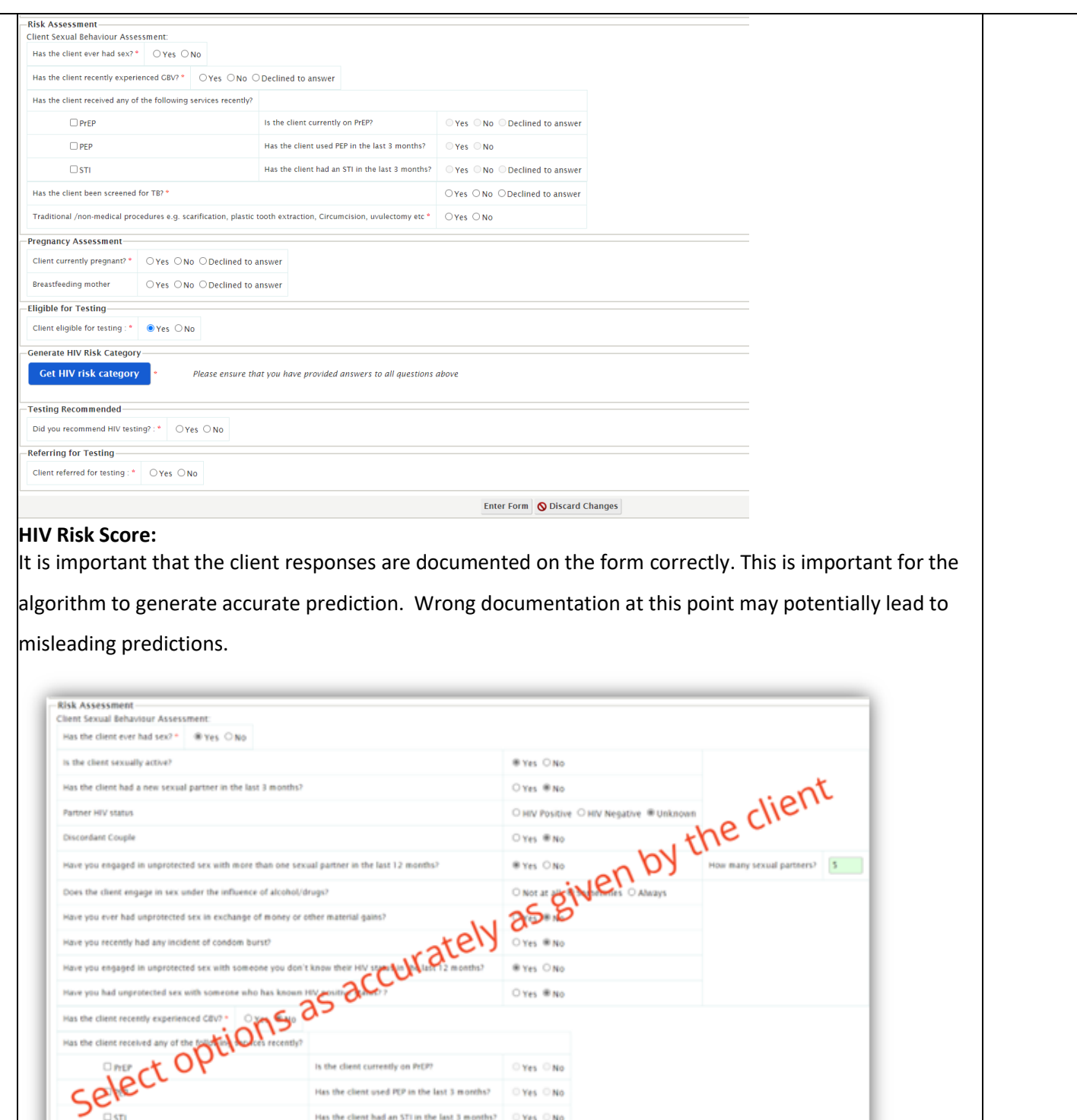

⊙Yes ⊙No

Click on the **Get Risk category** button shown below to generate the HIV status prediction.

Has the client been screened for TB?

nal /non-medical procedures e.g. scanfication, plastic tooth extraction, Circumcision, uvulectomy etc \* OYes BNo

 $\Box$  TB

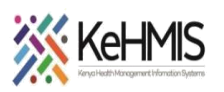

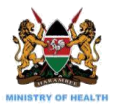

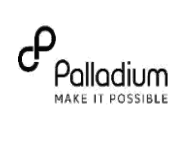

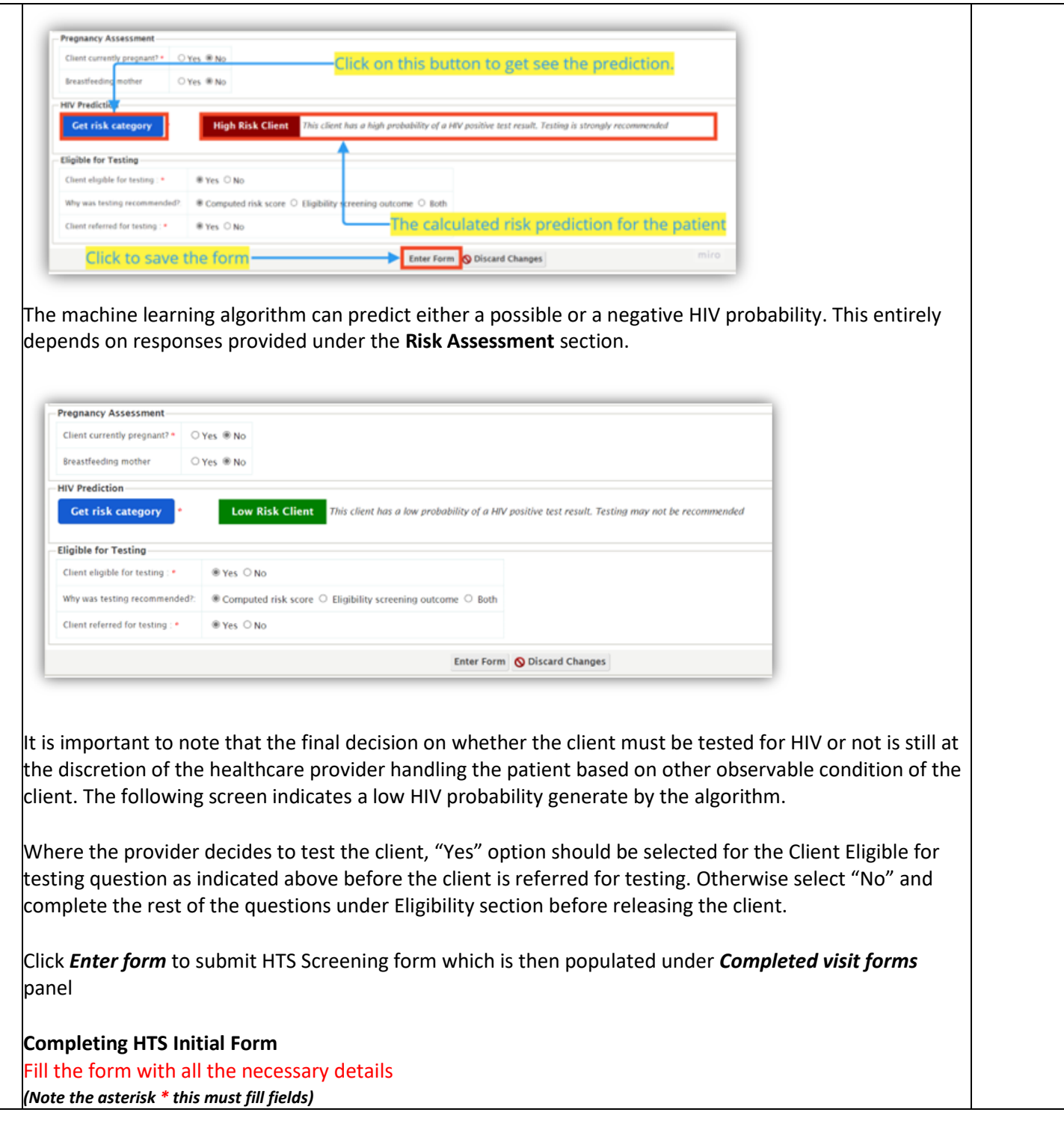

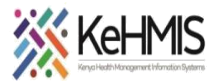

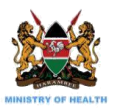

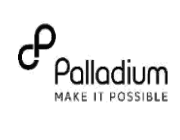

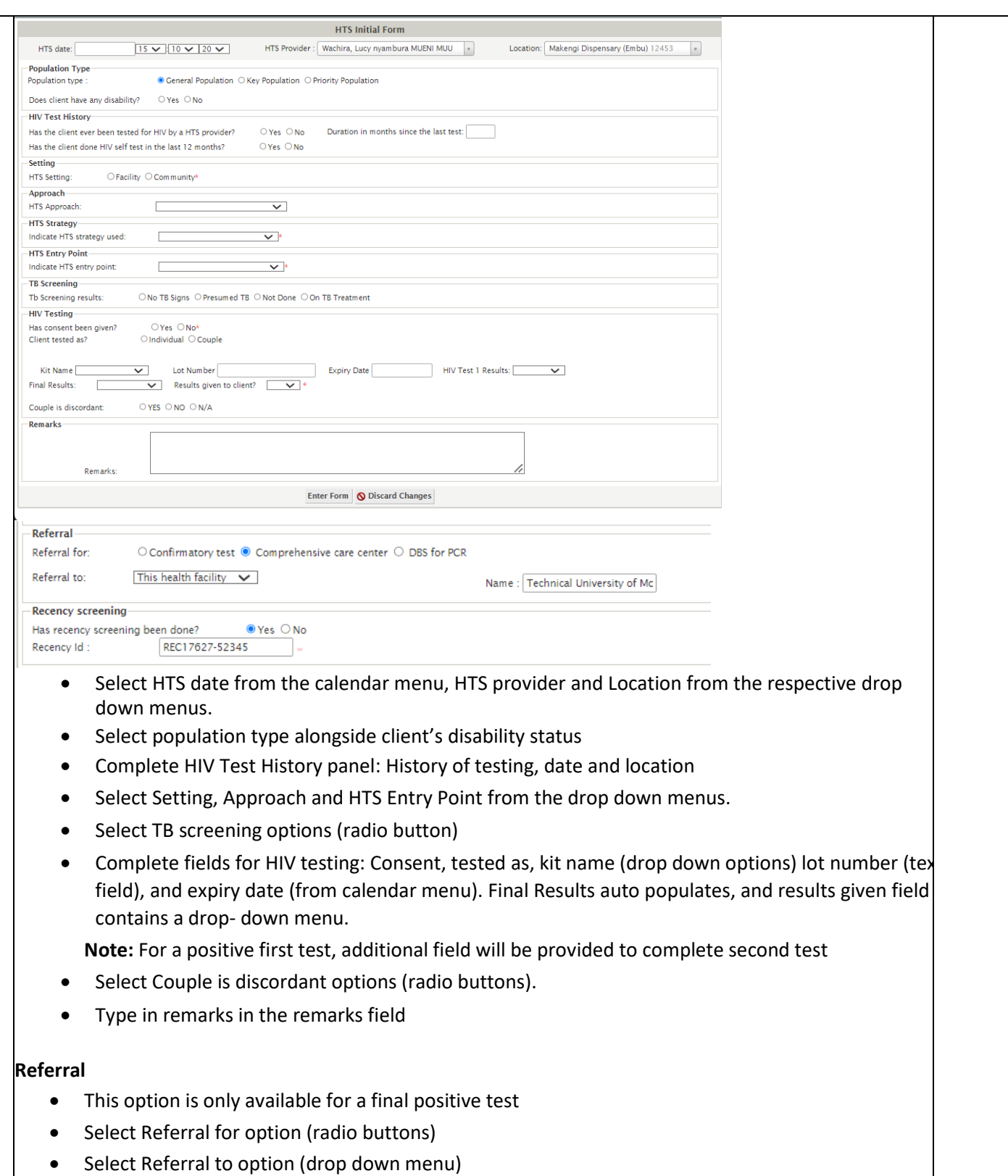

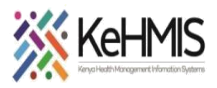

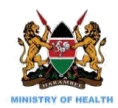

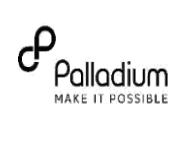

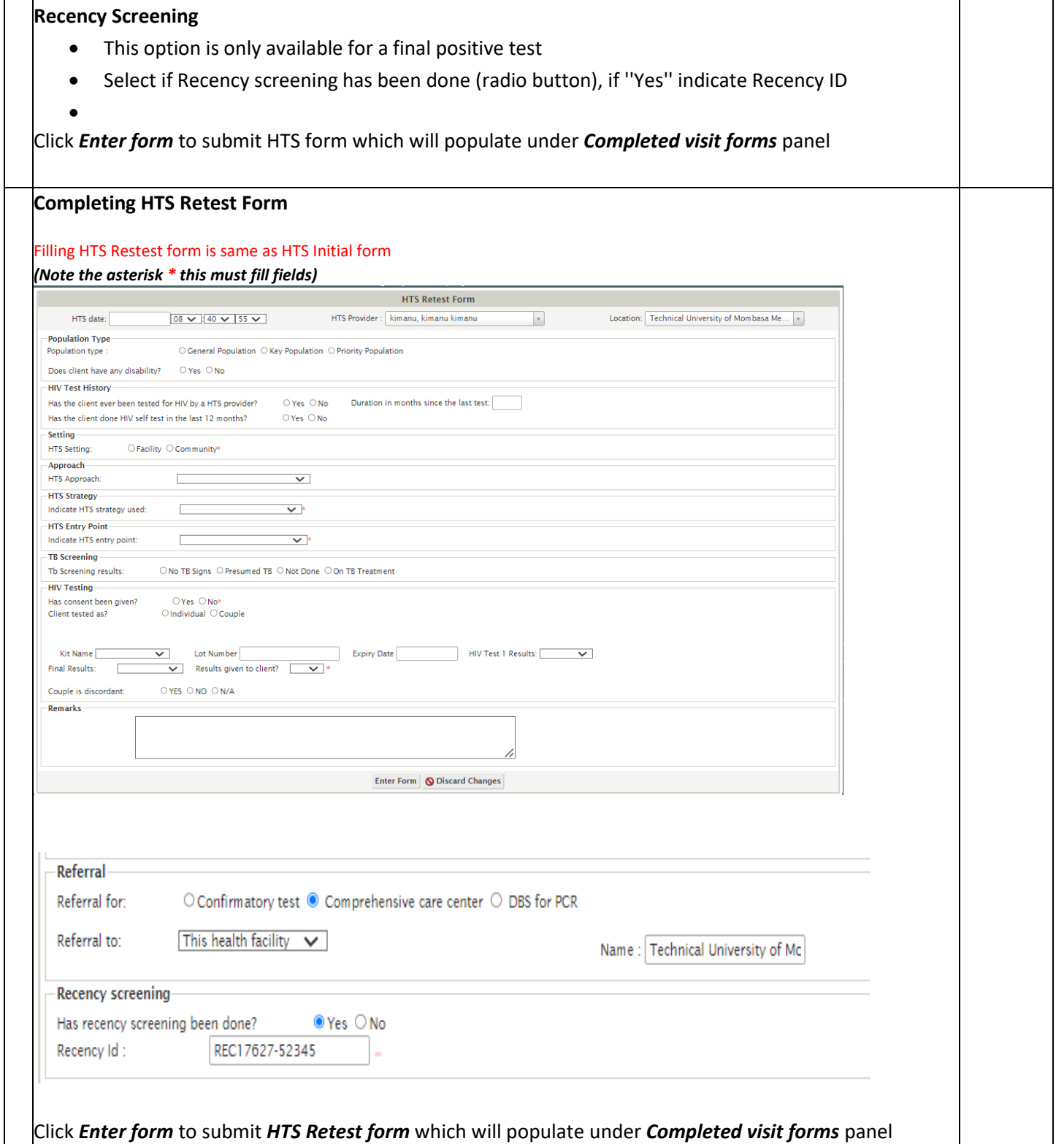

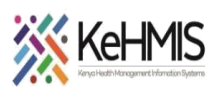

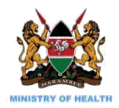

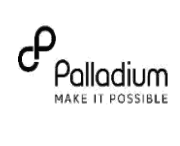

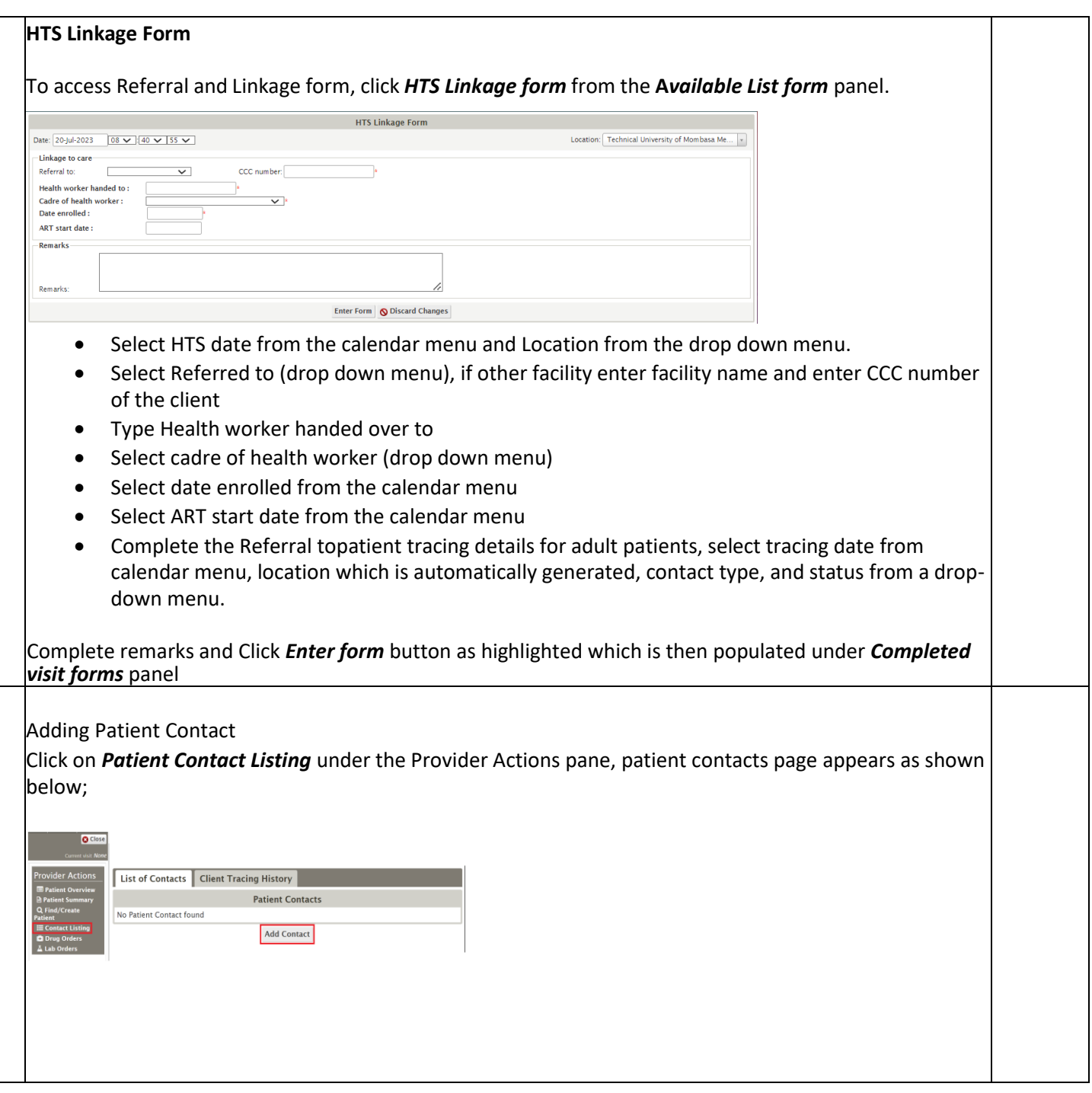

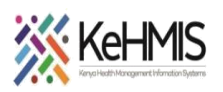

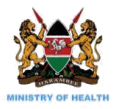

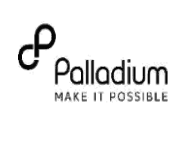

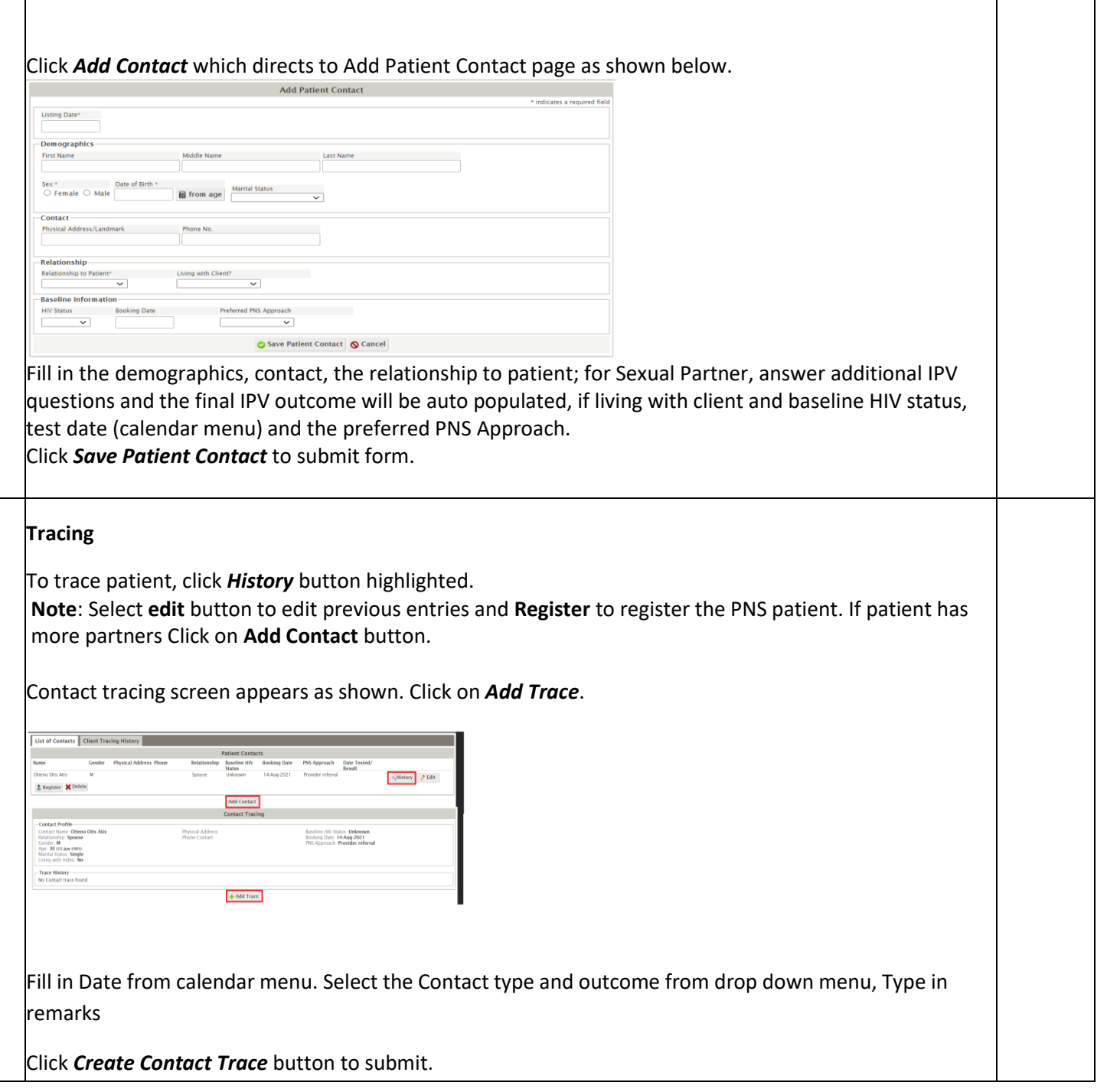

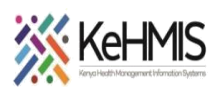

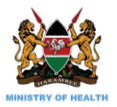

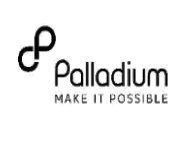

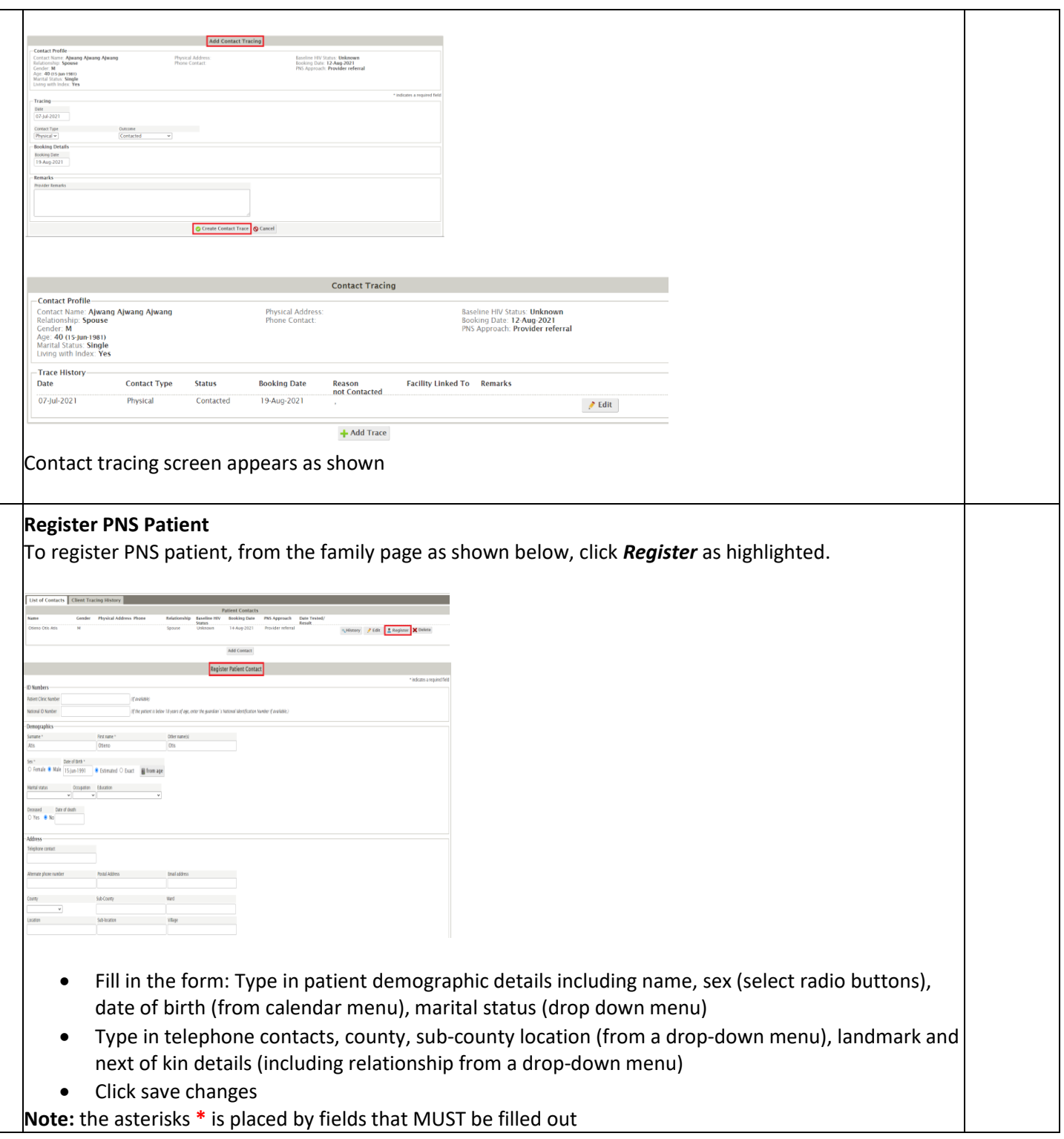

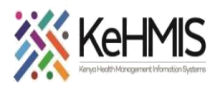

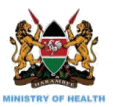

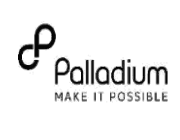

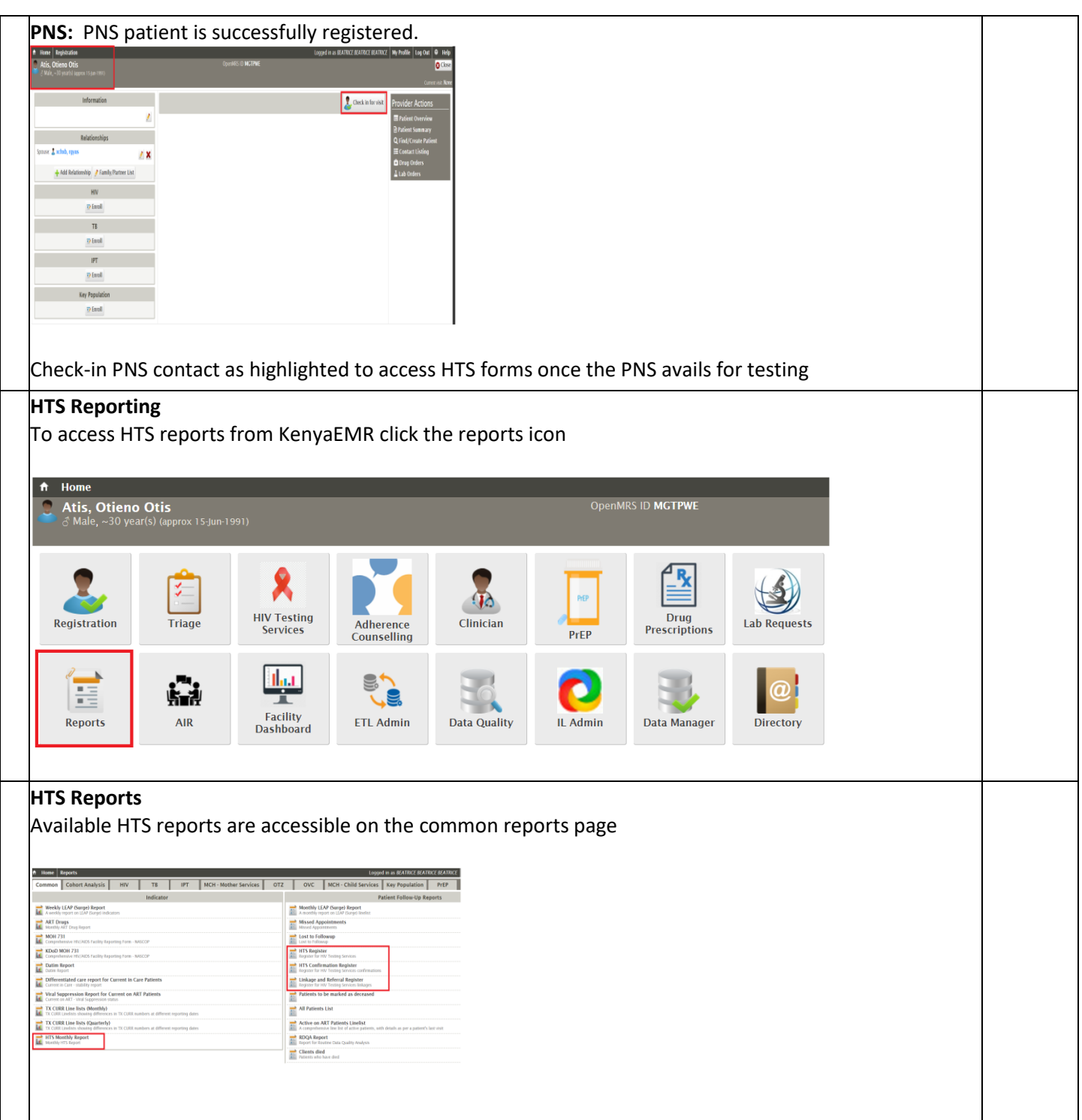

THE END